Introduzione a MIPS64 (II parte)

# Chiamate di Sistema

#### **syscall n**

- Utilizzate come interfaccia col sistema operativo, funzioni diverse (n  $= 0..5$
- . Sono simili alle chiamate exit(), open(), close(), read(), write(), printf()

### Chiamate di sistema

- **I parametri di una syscall devono essere posti, consecutivamente, in un indirizzo che va specificato in R14**
- **Il valore di ritorno sarà posto in R1**

```
.data
primo_parametro: .......
secondo_parametro: ......
...
.code
...
daddi r14, r0, primo_parametro
syscall n
```
## Syscall 0 – exit()

### **syscall 0**

 Termina il programma, non ha argomenti di input e di output

### syscall 1 - open()

#### **syscall 1**

- Significato: *apre un file*
- Due parametri:
	- L'indirizzo di una stringa terminata con byte 0 che indica il path del file da aprire
	- Un intero che specifica la modalità di apertura
		- O\_RDONLY (0x01) Opens the file in read only mode;
		- O\_WRONLY (0x02) Opens the file in write only mode;
		- O\_RDWR (0x03) Opens the file in read/write mode;
		- O\_CREAT (0x04) Creates the file if it does not exist;
		- O\_APPEND (0x08) In write mode, appends written text at the end of the file;
		- O\_TRUNC (0x08) In write mode, deletes the content of the file as soon as it is opened.

#### Valore resituito:

Un intero corrispondente al file descriptor della risorsa aperta

### Syscall 1: esempio

#### **.data**

```
primo_parametro: .asciiz "dati.txt ;nomefile
secondo_parametro: .space 8 ;modalità di apertura
```
**.code**

```
daddi r9,r0, 1 ; read mode
sd r9, secondo_parametro(r0)
daddi r14, r0, primo_parametro
syscall 1
daddi r15, r1, 0 ; copia in r15 il descrittore del file
```
### syscall 2 – close()

### **syscall 2**

- Significato: *chiude un file precedentemente aperto*
- Un parametro:
	- Un intero corrispondente al file descriptor
- Valore restituito:
	- Codice che indica il successo o meno (vedere manuale EduMIPS64)
	- Es. **daddi r14, r15, 0** ; copia in r1 il descrittore **syscall 2**

## syscall 3: read()

### **syscall 3**

- Significato: *legge un certo numero di byte da un file ponendoli in una parte di memoria*
- Tre parametri:
	- Un intero corrispondente al file descriptor (NB: 0=standard input)
	- Un indirizzo di memoria dove porre i byte letti
	- La quantità di byte da leggere
- Valore restituito:
	- Il numero di bytes letti, -1 in caso di errore

### Syscall 3: esempio

```
.data
Buffer: .space 4
par: .space 8 ; descrittore
ind: .space 8 ; indirizzo di partenza
num_byte: .word 4
.code
   sd r0,par(r0); stdin
   daddi r11, r0, buffer
    sd r11, ind(r0) ; buffer
    daddi r14, r0, par
    syscall 3 ;read
```
# syscall 4: write()

### **syscall 4**

- Significato: *scrive su file un insieme di byte letti da una certa regione della memoria*
- Tre parametri:
	- Un intero corrispondente al file descriptor del file su cui scrivere (NB: 1=standard output)
	- L'indirizzo di memoria a partire dal quale leggere
	- Il numero di byte da scrivere
- Valore restituito:
	- Numero di byte scritti o -1 in caso di errore

### syscall 5: printf(...)

### **syscall 5**

- Significato: *stampa un messaggio sulla base di una stringa di formattazione (stile printf C)*
- Variabile numero di parametri:
	- Il primo è l'indirizzo della stringa di formattazione, terminata con byte 0
	- I successivi, per ogni segnaposto (es  $\%$ d), seguono subito dopo
- Valore restituito:
	- Numero di byte stampati, -1 in caso di errore

### Esempio utilizzo syscall 5

```
; NB: esempio con due valori, uno pronto l'altro no
.data
mess: .asciiz "Stampa i numeri %d e %d"
arg_printf: .space 8
num1: .word 255
num2: . space 8
str: .asciiz "stringa non usata"
.code
addi r14, r0, arg printf
addi r8, r0, mess
sd r8, arg printf(r0)
addi r9, r0, 50 ; scelta di 50 arbitraria
sd r9, num2(r0)
syscall 5
syscall 0
```
Eseguire step-by-step con F7 osservando i registri e la memoria

### Chiamata a Procedure

 Si utilizzano JAL e JR …. JAL procA …. procA: …. JR R31

 NB: jal, prima di saltare all'indirizzo indicato, setta R31 a PC +8 (prossima istuzione)

NB: Alla fine, prima terminare, la procedura salta all'indirizzo indicato in R31

Ok, molto bello ma...

Se la procedura chiama un'altra procedura ?!?

### Chiamate annidate

ProcA: …. JAL procB …. JR R31

ProcB: …. JR R31

Ipotizziamo che inizialmente la procA venga invocata da una jal procA che si trova all'indirizzo 1024 della sezione .code, riusciremo mai a continuare sull'istruzione successiva che si trova a PC+8 ossia 1032 ?

### Stack pointer

- In un stack (pila) vengono accumulati i valori salvati da recuperare, R29 indica la cima.
- NB: lo stack cresce verso l'alto (indirizzi più piccoli )

### Chiamate con stack pointer

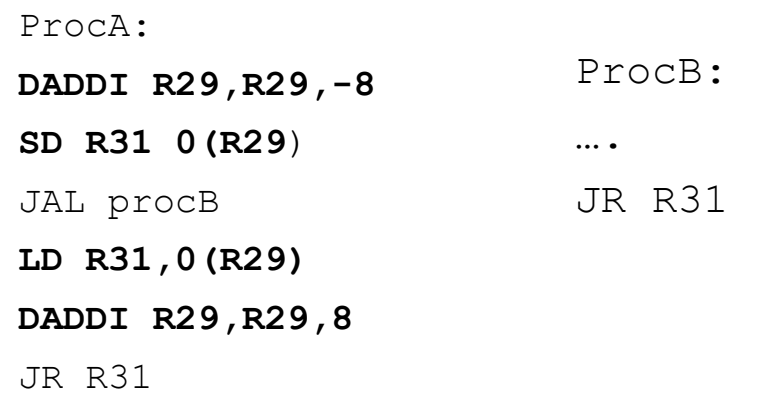

Se la procA è invocata dall'indirizzo 1024, il valore 1032 è salvato sullo stack e poi recuperato

### Aggiornamento stack pointer

 Ogni procedura che chiama un'altra deve occuparsi di aggiornare lo stack pointer e salvare quello che andrà recuperato